کد کنترل

029

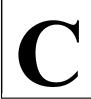

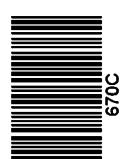

جمهوری اسلامی ایران وزارت علوم، تحقیقات و فناوری سازمان سنجش آموزش کشور

«در زمینه مسائل علمی، باید دنبال قلّه بود.» مقام معظم رهبری

۱۴۰۲/۱۲/۰۴ دفترچه شماره ۳ از ۳

آزمون ورودی دورههای دکتری (نیمهمتمرکز) ـ سال ۱۴۰۳

سمشناسی (کد ۲۷۲۱)

مدتزمان پاسخگویی: ۱۰۵ دقیقه

تعداد سؤال: ۷۵

## عنوان مواد امتحانی، تعداد و شماره سؤالها

| تا شماره | از شماره | تعداد سؤال | مواد امتحانی                                                                                                  | ردیف |
|----------|----------|------------|----------------------------------------------------------------------------------------------------|------|
| ٧۵       | ١        | ٧۵         | سمشناسی پایه و دامپزشکی ـ فیزیولوژی (سلولی و مولکولی)<br>ـ بیوشیمی (متابولیسم) ـ فارماکولوژی (سمشناسی داروئی) | ١    |

این آزمون، نمره منفی دارد.

استفاده از ماشین حساب مجاز نیست.

حق چاپ، تکثیر و انتشار سؤالات به هر روش ( الکترونیکی و ...) پس از برگزاری آزمون، برای تمامی اشخاص حقیقی و حقوقی تنها با مجوز این سازمان مجاز میباشد و با متخلفین برابر مقررات رفتار می شود.

صفحه ۲ 670 C سمشناسی (کد ۲۷۲۱)

\* داوطلب گرامی، عدم درج مشخصات و امضا در مندرجات جدول زیر، بهمنزله عدم حضور شما در جلسه آزمون است. اینجانب ......با شماره داوطلبی ......با شماره داوطلبی شماره داوطلبی .............................. خود با شماره داوطلبی مندرج در بالای کارت ورود به جلسه، بالای پاسخنامه و دفترچه سؤالها، نوع و کد کنترل درجشده بر روی دفترچه سؤالها و پایین پاسخنامهام را تأیید مینمایم.

امضا:

## ى):

| ِماکولوژی (سمشناسی داروئی):    | يوشيمى (متابوليسم) ــفار     | ناسی پایه و دامپزشکی ــفیزیولوژی (سلولی و مولکولی) ــب | سهرشن      |
|--------------------------------|------------------------------|--------------------------------------------------------|------------|
|                                |                              | کدام پدیده، در جهت افزایش سمیّت است؟                   | -1         |
| ىدف                            | ۲) اتصال به جایگاه غیره      | ۱) دفع کلیوی                                           | ·          |
|                                | ۴) دفع از طریق مدفوع         | ۳) بازجذب کلیوی                                        |            |
|                                |                              | در زهر زنبورعسل، کدام ترکیب سمّی یافت میشود؟           | <b>-</b> ۲ |
|                                | ۲) اورپوترین                 | ) آپامین<br>۱) آبامین                                  |            |
|                                | ۰۰ ررپر ریا<br>۴) گلیوتوکسین | ۳ پـ یـک<br>۳) دندروتوکسین                             |            |
|                                |                              | مسمومیت مزمن با مس، بیشتر در کدام دام مطرح است         | -٣         |
| ۴) گوسفند                      | ۳) گاو                       | ۱) بلدرچین ۲) شتر                                      |            |
| , ,                            | , ,                          | استنشاق کدام گاز سمّی، باعث همولیز شدید میشود؟         | <b>-</b> ۴ |
|                                | ۲) فشرن                      | ۱) مونوکسیدکربن                                        |            |
|                                | ۰<br>۴) آرسین                | ۳) دیاکسیدکربن                                         |            |
|                                |                              | کدام مورد، نفوذ عمیق <i>تری</i> در دستگاه تنفس دارد؟   | -۵         |
| ۴) کلر                         | ۳) فرمالدئید                 | ۱) آمونیاک ۲) اُزن                                     |            |
| •                              | -                            | کدام فلز، باعث مهار مسیر سنتز هم (Heme) میشود؟         | - <b>۶</b> |
| ۴) کادمیوم                     | ۳) سرب                       | ۱) آرسنیک ۲) جیوه                                      |            |
|                                |                              | سنت بوهلر، برای پیشبینی کدام سمّیت کاربرد دارد؟        | <b>-Y</b>  |
| ۴) گوارشی                      | ۳) کلیوی                     | ۱) پوستی ۲ کا قلبی                                     |            |
|                                | 9,                           | کدام عامل زیر را باعث فروپاشی امپراطوری رُم میدانند    | <b>- \</b> |
| ۴) کادمیوم                     | ۳) سرب                       | ۱) آرسنیک ۲) روی                                       |            |
|                                |                              | کدامیک، معمول ترین راه ورود سم به بدن دامها است؟       | <b>-9</b>  |
| ۴) پوست                        | ۳) ریه                       | ۱) غشاهای مخاطی ۲) دستگاه گوارش                        |            |
|                                | 9                            | نمونه مو، برای تشخیص کدام یک از سموم مناسب است؟        | -1•        |
| ۴) آرسنیک                      | ۳) جيوه                      | ۱) منیزیم ۲) مس                                        |            |
| زیم استیل کولین استراز نسبت به | يز و فعال شدن مجدد آنر       | در مواجهه با کدام ترکیب زیر، زمان لازم جهت هیدرول      | -11        |
|                                |                              | بقیه، سریع تر است؟                                     |            |
|                                | Dichlorvos (7                | Diazinon (\                                            |            |
|                                | Parathion (*                 | Malathion (*                                           |            |

670 C

سمشناسی (کد ۲۷۲۱)

صفحه ۳

۱۲ کدام مورد در رابطه با مسمومیت با نیترات و نیتریت، درست است؟ ۱) مسمومیت با نیتریت، ایجاد گاستروآنتریت می کند. ۲) میکروبهای شکمیه، نیترات را به نیتریت تبدیل می کنند. ۳) عامل سمّی موجود در گیاهان درحال رشد، همیشه نیتریت است. ۴) معمولاً ریشهها و ساقههای گیاهان، نیترات کمتری نسبت به برگها دارند. ۱۳ - اگر آبخوریهای یک گاوداری با ادرار دام آلوده شود، امکان شیوع کدام بیماری وجود دارد؟ ۲) سار کوسیستوز ۱) آفلاتوكسيكوز ۴) کریپتوسیوریدیوز ۳) لیتوسییروز كدام مورد در مسمومیت حاد با گیاهان حاوی اكسالات، بهعنوان عارضه اصلی شناخته می شود؟ ۲) تورم شیمیایی بافت کبد ۱) نفروز حادّ کلیوی ۴) هیپریاراتیروئیدیسم ثانویه ٣) كاهش كلسيم يونيزه خون فلجی حنجره، خرناس، کولیک و علائم عمومی شامل بی اشتهایی، استفراغ و بیماری، از علائم مسمومیت با کدام مورد است؟ ۴) آلومینیم ٣) آهن ۲) سرب مرگ حیوان در مسمومیت با سیانید، به چه دلیل رخ می دهد؟ ۱) هیپوکسی ناشی از مسمومیت سلولی ۲) هیپوکسی بهدلیل فلج ماهیچههای تنفسی ۳) جذب از رگهای صفاقی و تأثیر مستقیم سیانید بر مغز ۴) خونریزی دستگاه گوارش بهدلیل آسیب سلولهای پوششی روده ۱۷ نیترات، کدام مورد از اثرات سمّی زیر را ایجاد می کند؟ ۱) کم خونی همولیتیک ۲) نفریت بینابینی ۴) فیبروز کبدی ٣) ضايعات عروقي ۱۸ از بین آفلاتوکسینهای زیر، کدام مورد سمّی تر است؟ B<sub>1</sub> (4 B2 (4  $G_1$  ( $\Upsilon$ کدام مورد از علائم بالینی زیر، در مسمومیت با اوره مشاهده نمیشود؟ ۲) خونریزی در حفرات بدن ١) ييشرفت سريع علائم ۴) لرزشهای عضلانی ۳) درد شکم و نفخ متیل مرکوری، باعث بروز کدام نوع سمّیت عصبی می شود؟ ۲) دندریتویاتی ۱) نورونویاتی ۴) ملین دار شدن اعصاب ۳) ادم داخل دندریتی ۲۱ ارگانوفسفرهها، باعث کدام نوع آسیب عصبی میشوند؟ ۱) آکسونویاتی ۲) دندریتویاتی ۴) ادم داخل دندریتی ۳) نکروز دندریتی تركيباتي مانند Ozone و Lead، كدام اثر سمّى را ايجاد مي كند؟ Mutagenesis (Y Carcinogenesis (\ Organ damage (\* Teratogenesis (\* ۲۳ در کدام مورد از مسمومیتها، اختلال عملکرد آنزیمها جزو مکانیسمهای اصلی نیست؟ ۲) استریکنین ۱) آرسنیک ۴) کارباماتها ۳) جونده کشهای ضدانعقادی

صفحه ۴ 670 C سمشناسی (کد ۲۷۲۱) ۲۴ سمّیت کدام مورد، از طریق وقفه در زنجیره تنفسی سلول اعمال میشود؟ ۴) نیکوتین ۳) سیانید ۲) سولفور ۲۵ - بهترتیب، حشره کشهای «ارگانوفسفره» و «کارباماتها» بهعنوان مهارکنندگان کدام مورد، نامیده میشوند؟ ۲) برگشتنایذیر ـ برگشتنایذیر ۱) برگشتیذیر \_ برگشتیذیر ۴) برگشتناپذیر ـ برگشتپذیر ۳) برگشتیذیر ـ برگشتنایذیر ۲۶ کدام ماده غذایی، منبع اصلی مواجهه جمعیت عمومی با جیوه است؟ ۴) ماهی ۳) صدف دریایی ۲) شىر ۲۷ کدام گونه، نسبت به آفلاتوکسین مقاوم تر است؟ ۴) ماهي قزل آلا ۳) گاو شیرده ۲) خوک ۲۸ جراحات کدام مایکوتوکسین، مشابه پرتوهای یونی است؟ T<sub>2</sub> (۴ DON (T  $B_1$  آفلاتوکسین (۲ ۱) زيرالنون ۲۹ کدام ترکیب متابولیت سلنیم، در بدن نیست؟ ۲) سلنات ۴) سلنوپرسولفید ٣) سلنوگلوتاتيون ۱) سلنید ۳۰ کدام گاز، در اثر تخمیر علوفه سیلو تولید می شود؟ ۲) دیاکسید نیتروژن ۴) مونوکسیدکرین ۳) سولفید هیدروژن ۳۱ کدام ترکیب، گرایش بیشتری برای اتصال با آنزیمهای کولیناستراز دارد؟ ۴) ارگانوفسفره ۳) ارگانوکلره ۱) کاربامات ۲) پیروتیروئید ۳۲ کدام آفتکش، آنتاگونیست گاما آمینوبوتیریک اسید (GABA) است؟ ۴) کلریپرفوس ۳) فیبرونیل ۲) دیازینون ۳۳ کدام نمونه، برای تشخیص مسمومیت با سلنیم مناسب است؟ ۴) محتویات گوارشی ۳) ادرار ۲) سرم ۳۴ کدام مورد، در درمان مسمومیت با مواد شوینده توصیه می شود؟ ٣) خوراندن آب ۱) استفاده از زغال فعال ۲) خوراندن شیر ۴) شستشوی معده ۳۵ نمونهبرداری از بافت مرده، چه نامیده میشود؟ ۲) كالبدشناسي ۱) نکروسکویی ۴) اتوپسی ۳) بیوپسی ۳۶ در هیستوپاتولوژی کدام مسمومیت، رسوب مواد کریستالی در لولههای کلیوی دیده میشود؟ ۲) اتیلن گلیکول ۴) گوسپيول ۳) فسفیدروی ۳۷ کدام حیوان، نسبت به اثرات سمّی استامینوفن حساسیت بیشتری دارد؟ ۳) سگ ۲) گوسفند ۴) اسب ۱) گرىه ۳۸ - در ارتباط با Cyanide toxicosis، کدام مورد درست است؟ ۲) خون به رنگ قرمز روشن است. ۱) گلبولهای قرمز لیز میشوند. ۴) هر میزان از سیانید در علوفه، ایجاد مسمومیت می کند. ٣) ميزان بيلي روبين خون افزايش مي يابد. - کدام ترکیب زیر در دام دچار مارگزیدگی، اولویت مصرف ندارد؟ Antibiotic (7 Antiinflammatory () Adrenaline (\* Antitoxin (\*

صفحه ۵ 670 C سمشناسی (کد ۲۷۲۱) كدام مورد، جهت درمان مسمومیت با سلنیوم انتخاب نمی شود؟ Potassium Iodide (7 Ascorbic acid () BAL (4 Beet Pectin (\* کدامیک از اعضا یا بافتهای زیر، بیشترین حساسیت را به مسمومیت با آرسنیک دارند؟ ۴) استخوانی ۲) قلب ۳) عصبی کدام حشره کش، پایداری بیشتری در طبیعت دارد؟ ۲) آفت کشهای کلره ۱) آفت کشهای فسفره ۴) کارباماتها ٣) يايروتيروئيدها ۴۳ نشانههای مسمومیت با مولیبدن، با نشانههای بالینی کمبود کدام مورد زیر، مشابهت دارد؟ ۴) آهن ۲) كىالت ۳) روی آنزیمهای سیتوکروم P450 در کدام بخش سلول، مسئول بیوترانسفرماسیون گزنوبیوتیکها هستند؟ ۲) دستگاه گلژی ۱) ریبوزوم ۴) شبکه آندویلاسمیک خشن ۳) شبکه آندویلاسمیک صاف در درمان کدام مسمومیت، از پتاسیم فریسیانید (آبی پروس) استفاده میشود؟ ۲) مسمومیت مزمن با مس ۱) مسمومیت با سرب ۴) مسمومیت با نیترات و نیتریت ۳) مسمومیت با تالیوم تمام عوامل زیر می توانند در افراد مستعد برای ابتلا به صرع موجب بروز حملات شوند، بهجز ............... ١) آلكالوز ۲) تب ۳) داروی محرک CNS ۴) کاهش تهویه ربوی ۴۷ مسمومیت شدید با آگونیستهای نیکوتینی، موجب کدام حالت میشود؟ ۲) فلج موقت و سپس اسپاسم عضلانی ۱) افزایش قدرت عضلانی ۳) اسیاسم عضلانی ۴) فلج عضلانی ۴۸ از مواد موجود در بزاق نشخوارکنندگان، کدامیک، دارای اثر حمایتی روی رشد باکتریهای شکمبه است؟ ۴) ہی کربنات ٣) فسفات ۲) کلر ۴۹ به ارتباط بین یک فیبر عصبی و تعداد زیادی فیبر ماهیچهای، چه می گویند؟ ۲) فاسیکل ۱) واحد حرکتی ۳) صفحه انتهایی حرکتی ۴) اتصال عصب و عضله در زمان بروز اسیدوز مزمن، کدام سیستم تامپونی مانع تقلیل pH ادرار می شود؟ ۳) پروتئینی ۲) آمونیاکی ۴) فسفاتی ۱) ہی کربناتی ۵۱ کافئین از کدام طریق، موجب اینوتروپی مثبت در قلب میشود؟ ۱) اثرات آنتی کولینرژیک ۲) مهار آنزیم مونوآمینواکسیداز ۴) مهار آنزیم فسفودیاستراز ۳) اثر برگیرندههای بتاآدرنرژیک ۵۲ اندازه گیری کدام مورد زیر، برای ارزیابی کار کلیه، بهتر است؟ ۴) کراتین ۳) کراتینین ۲) يارا آمينو هيپورات ۵۳ مهارکنندههای یمپ سدیم \_ پتاسیم (نظیر دیگوکسین)، کدام حالت را ایجاد نمیکند؟ ۲) اختلال در انواع انتقال فعال ثانویه ۱) کاهش pH سلول ۳) تورم سلول ۴) افزایش غلظت سدیم در داخل سلول

670 C

سمشناسی (کد ۲۷۲۱)

صفحه ۶

۵۴ استیل کولین از طریق اثر بر گیرنده نیکوتینی در سطح دندریت سلول عصبی، موجب کدام پتانسیل میشود؟ ۲) یسسینایسی تحریکی ۱) پسسینایسی مهاری ۳) عمل ۴) ژنراتور ۵۵ جذب پاراسلولار، در مورد کدام یون، اهمیت بیشتری دارد؟ ۴) کلر ۳) سدیم ۲) ہی کربنات -48 افزایش تجمع FIGLU در بدن، ناشی از کمبود کدام ویتامین است B5 (Y ۴) فولات ۵۷ - در اثر کمبود آنزیم پیرووات دهیدروژناز، بعد از خوردن مواد قندی، تمام ترکیبات زیر در خون افزایش می یابد، <u>بهجز ............</u> ۴) استیل کوآ ٣) اسىد لاكتىك ۲) پیرووات ۵۸ - بیماری آندرسن، در اثر کمبود کدام آنزیم ایجاد می شود؟ ۴) هگزو آمینیداز ٣) آنزیم شاخهساز ۲) اسفنگو میلیناز ۱) سرآمیداز ۵۹ تمامی آنزیمهای زیر، در متابولیسم گالاکتوز دخالت دارند، بهجز ................. ۴) کیناز ۳) ترانسفراز ۲) اییمراز ۶۰ کدام ترکیب، در کونژوگه شدن اسیدهای صفراوی شرکت دارد؟ ۲) گلوکورونیک اسید ۳) گلوتامیک اسید ۴) تورین ۲) فسفوهگزو ایزومراز ۱) آلفا ۱ و ۶ ـگلوکوزیداز ٣) گلوکز ۶\_ فسفاتاز ۴) فسفر بلاز ۶۲ در بیماری سیستینوری، کدام دسته از اسیدهای آمینه زیر، در ادرار دیده میشود؟ ۱) سیستئین \_ اورنتین \_ آرژنین \_ لیزین ۲) سیستئین \_ اورنتین \_ متیونین \_ لیزین ۴) سیستئین \_ گلوتامین \_ آرژنین \_ لیزین ۳) سیستئین \_ اورنتین \_ آرژنین \_ هیستیدین در سیکل کربس، سنتز کدامیک از ترکیبات زیر، همراه با تولید GTP است؟ ٣) سوكسىنات ۴) آلفاکتوگلوتارات ۲) فومارات ۶۴ کدامیک از انتقال دهندههای گلوکز، در تنظیم ترشح انسولین در پانکراس نقش دارد؟ GLUT2 (Y GLUT1 (1 GLUT5 (F GLUT4 (\* ۶۵- گلوکز ۶-فسفات در کبد به آسانی به همه موارد زیر تبدیل میشود، بهجز به ........................... ۱) گلوکز ۱\_ فسفات توسط فسفوگلوکوموتاز ٢) فروكتوز ع\_ فسفات توسط فسفو گلوكو ايزومراز ۴) گلوکز توسط گلوکوکیناز ٣) گلوکز توسط گلوکز ۶\_ فسفاتاز 98- بیشترین آسیب ناشی از مصرف آمینوگلیکوزیدها، در کدام بخش نفرون مشاهده می شود؟ ۴) توبول دیستال ۳) توبول پروگزیمال ۲) گلومرول ١) قوس هنله ۶۷ استفاده از اییکا به عنوان قی آور، در کدام گونه حیوانی ممنوع است؟ ٣) خرگوش ۲) سگها ۴) پرندگان ۶۸ - نقش اصلی در مقابله با متابولیت سمّی استامینوفن، برعهده کدام عامل سیستم آنتی اکسیدانی بدن است؟ GSH (7 Catalase () Superoxide dismutase (\* Vitamin C (T

670 C صفحه ٧ سمشناسی (کد ۲۷۲۱) ۶۹ ایراد اساسی آلبندازول در درمان آلودگیهای کرمی، کدام است؟ ۲) عدم تأثير بر تخم انگلها ۱) غیراقتصادی بودن ۳) طیف اثر محدود ۴) اثر ناقص الخلقه زايي ۷۰ در کدام حیوان، خطر کشندگی ناشی از داروهای ضدباکتری که فلور میکروبی روده را از بین میبرند، جدی است؟ ۴) گربه ۳) سگ ۲) اسب كدام مورد، از معایب عوامل ضدانگل ارگانوفسفره محسوب می شود؟ ۲) تجمع در بافتهای جانوری ۱) ایجاد خطرات زیستمحیطی ۳) امکان بروز مسمومیت حاد ۴) داشتن طیف اثر محدود ۷۲ کدام مورد، از کاربردهای تستوسترون یا آنالوگهای آن نیست؟ ۲) درمان بی اختیاری ادراری ۱) همزمان کردن استروس ۴) درمان درماتیت ۳) تولید حیوانات تیزر ۷۳- ریزش مو به دنبال شیمی درمانی سرطانها، در دامهای کوچک، در کدام نواحی بارزتر و شدیدتر است؟ ۲) صورت و دم ۱) اندامهای حرکتی ۴) ناحیه یشت ۳) سینه و شکم ۷۴ کورتیکواستروئیدها، در درمان چه نوع شوکی مؤثر هستند؟ ۲) وازوژنیک ۱) هاپيوولميک ۳) کاردیوژنیک ۴) سیتیک ۷۵ - کدام داروی ضدانگل زیر، سمیّت اندکی دارد؟ ۲) لواميزول ۱) آيورمکتين ۳) کلوزانتل ۴) مورانتل